Flow diagram with the psmatrix environment

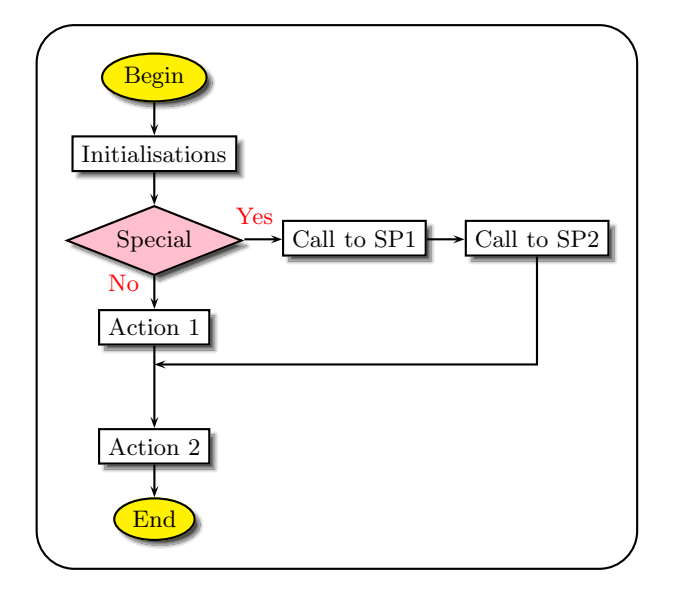

```
\usepackage{pstricks}
\usepackage{pst-node}
\definecolor{Pink}{rgb}{1.,0.75,0.8}
```

```
\small
```

```
\psframebox[linearc=0.5,cornersize=absolute]{%
 \psset{shadowcolor=black!70,blur=true}%
 \begin{psmatrix}[rowsep=0.4,colsep=0.5]
   \psovalbox[fillstyle=solid,fillcolor=yellow,shadow=true]{Begin} \\
   \psframebox[shadow=true]{Initialisations} \\
   \psdiabox[fillstyle=solid,fillcolor=Pink,shadow=true]{Special} &
       \psframebox[shadow=true]{Call to SP1} & \psframebox[shadow=true]{Call to SP2} \\
   \psframebox[shadow=true]{Action 1} \\
   \tilde{}\psframebox[shadow=true]{Action 2} \\
   \psovalbox[fillstyle=solid,fillcolor=yellow,shadow=true]{End}
   % Links
   \ncline{->}{1,1}{2,1}
   \ncline{->}{2,1}{3,1}
   \ncline{->}{3,1}{4,1}<{\textcolor{red}{No}}
   \ncline{->}{4,1}{6,1}
   \ncline{->}{6,1}{7,1}
   \ncline{->}{3,1}{3,2}^{\textcolor{red}{Yes}}
   \ncline{->}{3,2}{3,3}
   \ncbar[angleA=-90,armB=0,nodesepB=0.25]{->}{3,3}{4,1}
   \end{psmatrix}%
```
}